# Linking

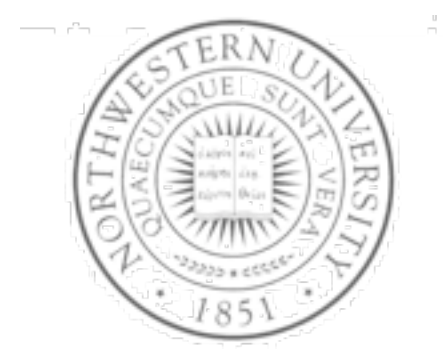

#### **Today**

- **Static linking**
- **Object files**
- Static & dynamically linked libraries

#### Next time

**Exceptional control flows** 

**Chris Riesbeck, Fall 2011 Original: Fabian Bustamante**

Wednesday, November 16, 2011

#### **Checkpoint**

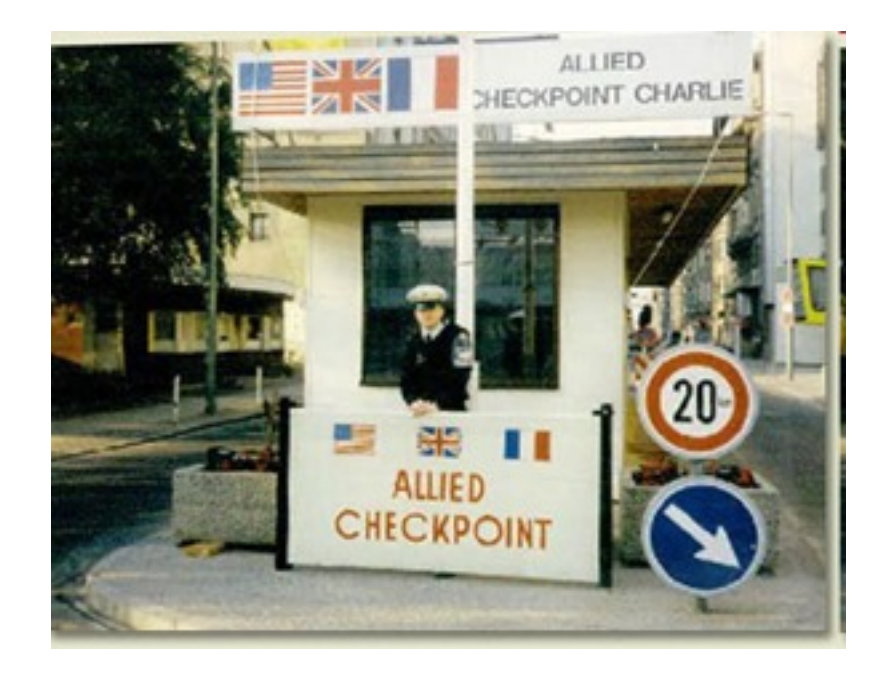

#### A simplistic program translation scheme

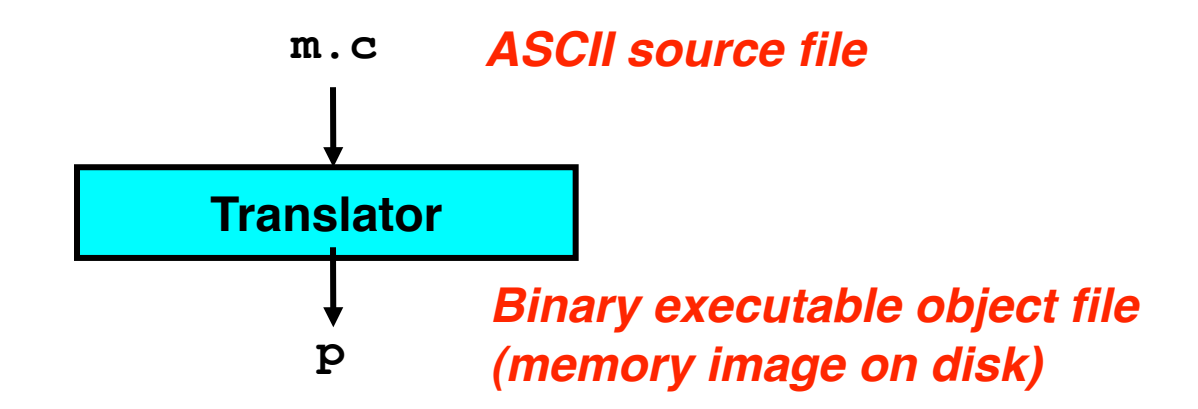

#### **Problems:** • **Efficiency: small change requires complete recompilation** • **Modularity: hard to share common functions (e.g. printf) Solution:** • *Static linker (or linker)*

#### A better scheme using a linker

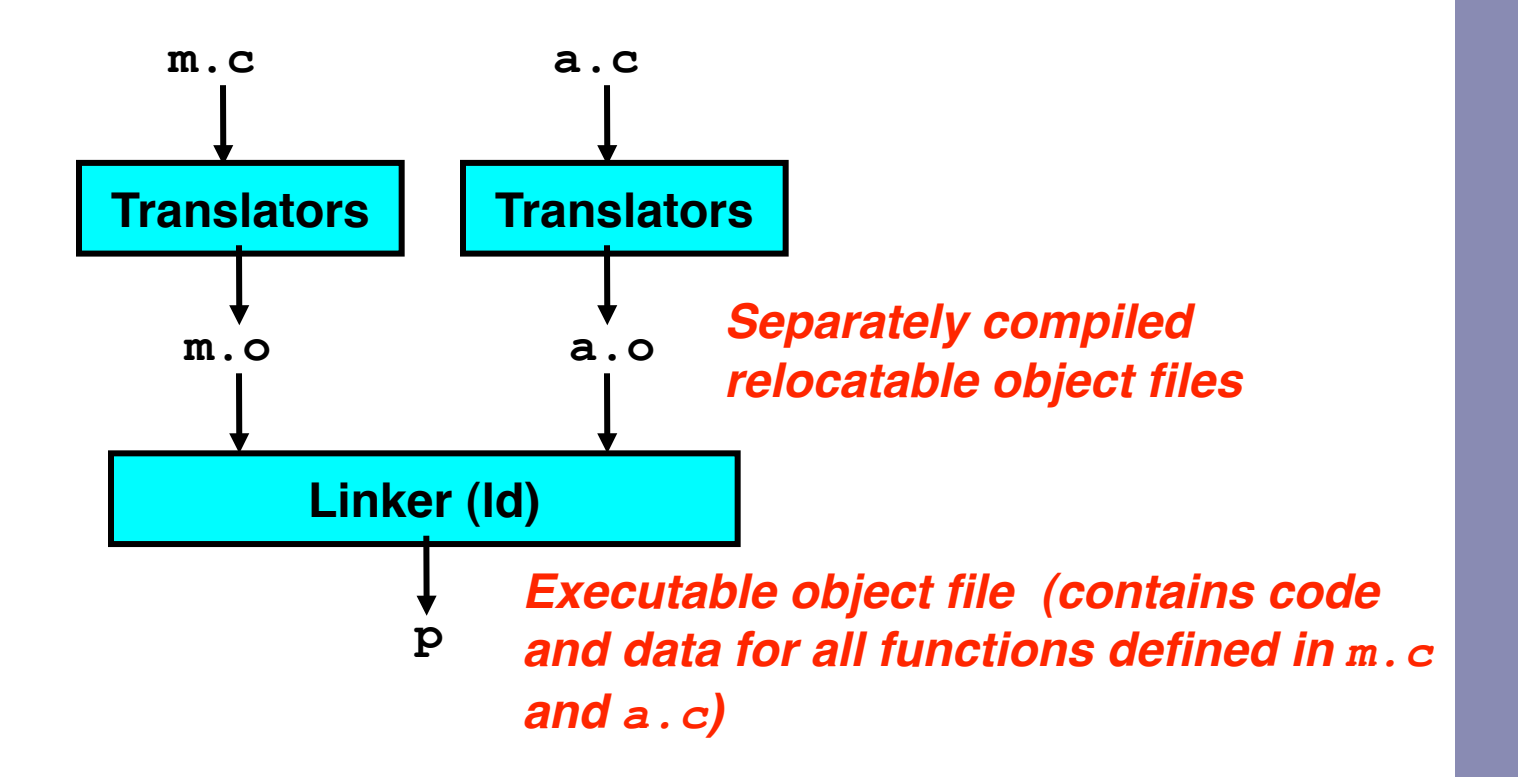

## Translating the example program

- *Compiler driver* coordinates all steps in the translation and linking process.
	- $-$  Typically included with each compilation system (e.g.,  $\text{gcc}$ )
	- $-$  Invokes preprocessor (cpp), compiler (cc1), assembler (as), and linker  $(\text{Id})$ .
	- Passes command line arguments to appropriate phases
- Example: create executable p from  $m.c$  and a.c:

```
bass> gcc -O2 -v -o p m.c a.c 
cpp [args] m.c /tmp/cca07630.i 
cc1 /tmp/cca07630.i m.c -O2 [args] -o /tmp/cca07630.s 
as [args] -o /tmp/cca076301.o /tmp/cca07630.s 
<similar process for a.c>
ld -o p [system obj files] /tmp/cca076301.o /tmp/cca076302.o 
bass>
```
#### What does a linker do?

- Merges object files
	- $-$  Merges multiple relocatable ( $\circ$ ) object files into a single executable object
- **Resolves external references** 
	- As part of the merging process, resolves external references.
		- *External reference*: reference to a symbol defined in another object file.
- Relocates symbols
	- Relocates symbols from their relative locations in .  $\circ$  files to new absolute positions in the executable.
	- Updates all references to these symbols to reflect their new positions.
		- References can be in either code or data
			- $-$  code: a();  $\frac{1}{2}$  /\* reference to symbol a \*/
			- data: int \*xp=&x; /\* reference to symbol  $x * /$

## Why linkers?

- **Modularity** 
	- Program can be written as a collection of smaller source files, rather than one monolithic mass.
	- Can build libraries of common functions (more on this later)
		- e.g., Math library, standard C library
- **Efficiency** 
	- Time:
		- Change one source file, compile, and then relink.
		- No need to recompile other source files.
	- Space:
		- Libraries of common functions can be aggregated into a single file...
		- Yet executable files and running memory images contain only code for the functions they actually use.

### Executable and Linkable Format (ELF)

- Standard binary format for object files
- Derives from AT&T System V Unix
	- Later adopted by BSD Unix variants and Linux
- One unified format for
	- $-$  Relocatable object files  $(. \circ),$
	- Executable object files
	- $-$  Shared object files (.so)
- Generic name: ELF binaries
- **Better support for shared libraries than old a. out** formats.

## ELF object file format

- ELF header
	- Magic number, type (.o, exec, .so), machine, byte ordering, etc.
- Program header table
	- Page size, virtual addresses memory segments (sections), segment sizes.
- .text **section** 
	- Code
- .rodata section
	- read-only data, e.g., const strings
- .data section
	- Initialized (static) data
- .bss section
	- Uninitialized (static) data
	- Originally an IBM 704 assembly instruction; think of "Better Save Space"
	- Has section header, occupies no space

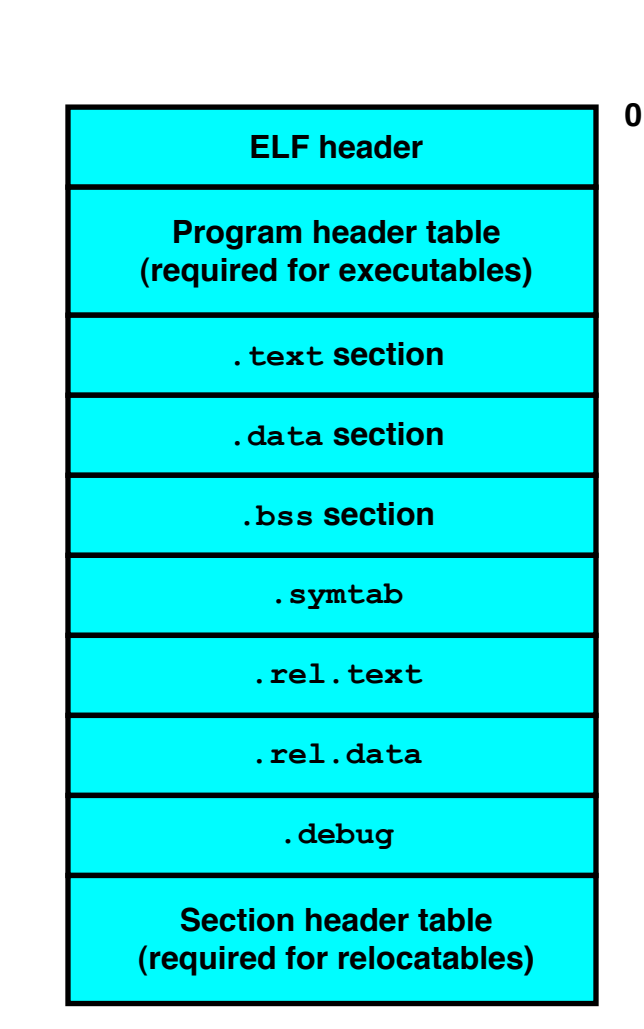

## ELF object file format (cont)

- .symtab section
	- Symbol table
	- Procedure and static variable names
	- Section names and locations
- $r \in I$ , text section
	- $-$  Relocation info for . text section
	- Addresses of instructions that will need to be modified in the executable
	- Instructions for modifying.
- $\bullet$  . rel.data section
	- $-$  Relocation info for . data section
	- Addresses of pointer data that will need to be modified in the merged executable
- .debug section
	- $-$  Info for symbolic debugging ( $qcc -q$ ) appears w/ .line as well (src code line mapping)

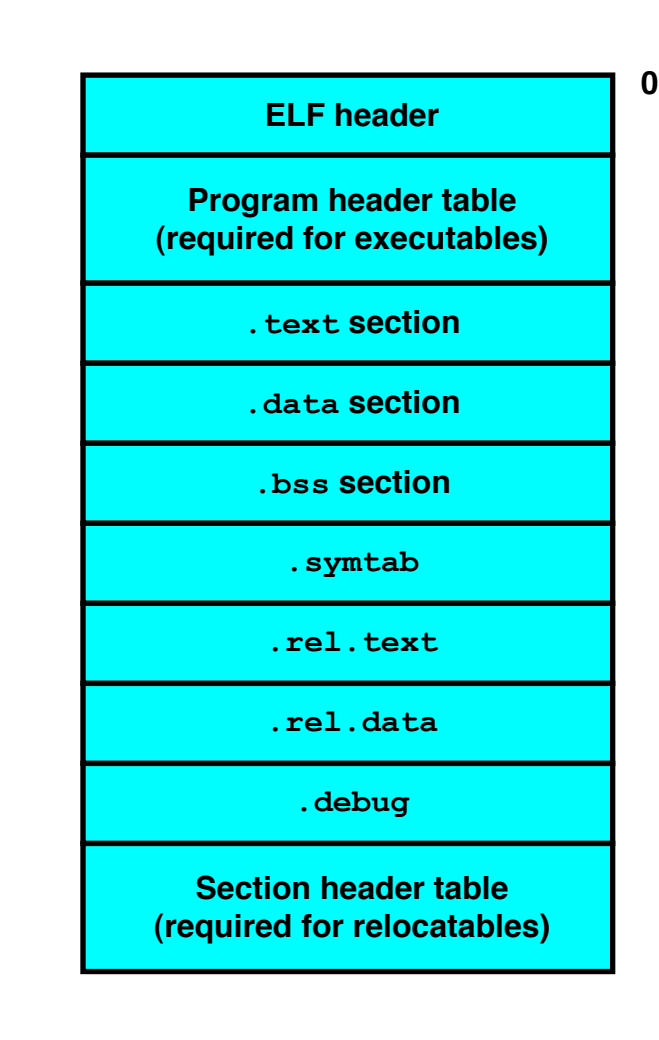

#### Example C program

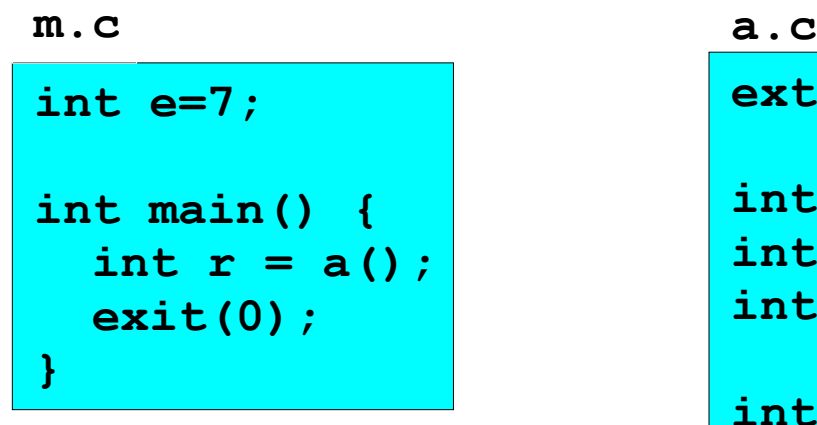

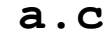

**extern int e;** 

**int \*ep=&e; int x=15; int y;** 

**int a() { return \*ep+x+y; }** 

**EECS 213 Introduction to Computer Systems** Northwestern University

#### Merging relocatable object files

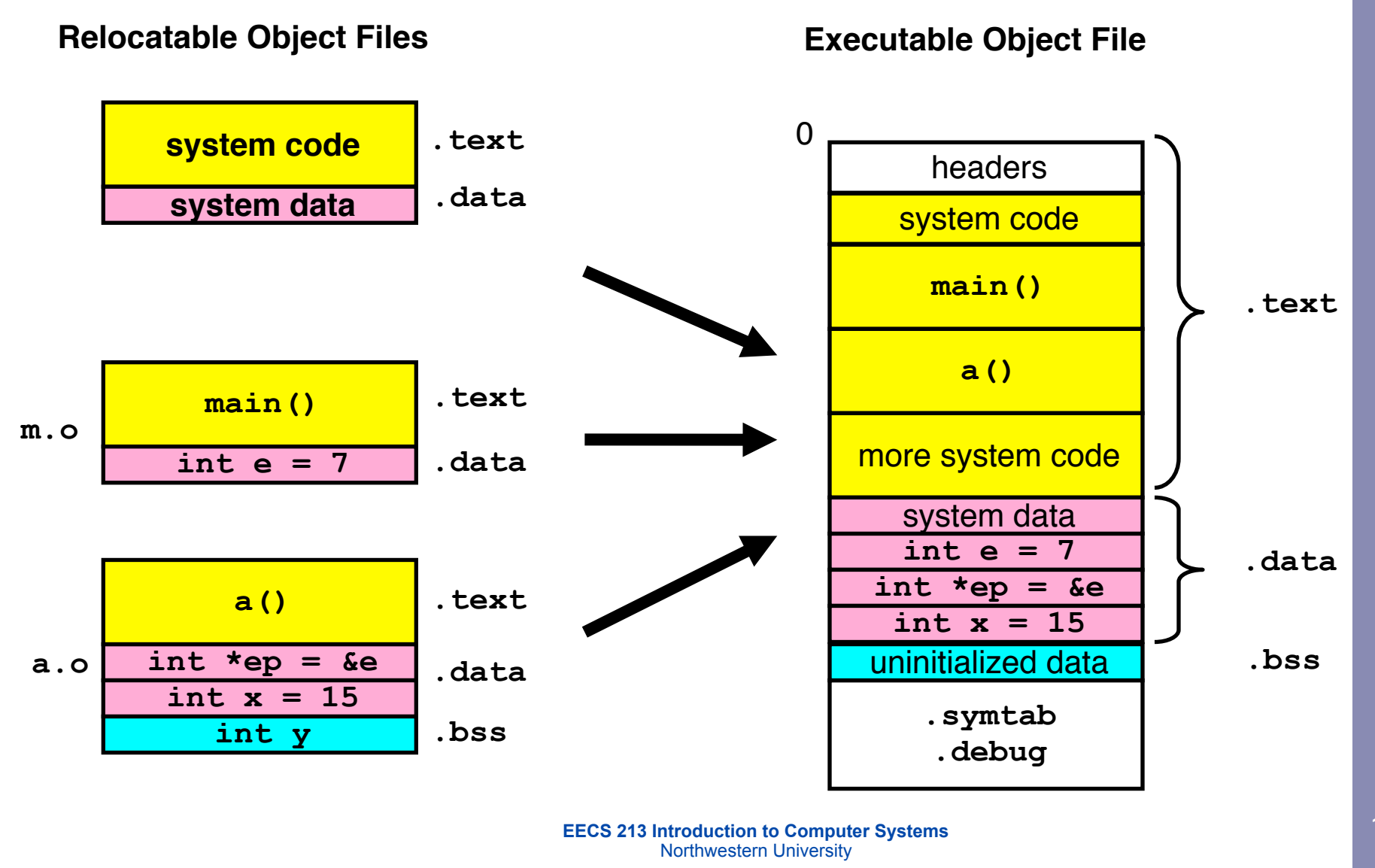

## Relocating symbols & resolving refs

- *Symbols* are lexical entities that name functions and variables.
- Each symbol has a *value* (typically a memory address).
- Code consists of symbol *definitions* and *references*.
- References can be either *local* or *external*.

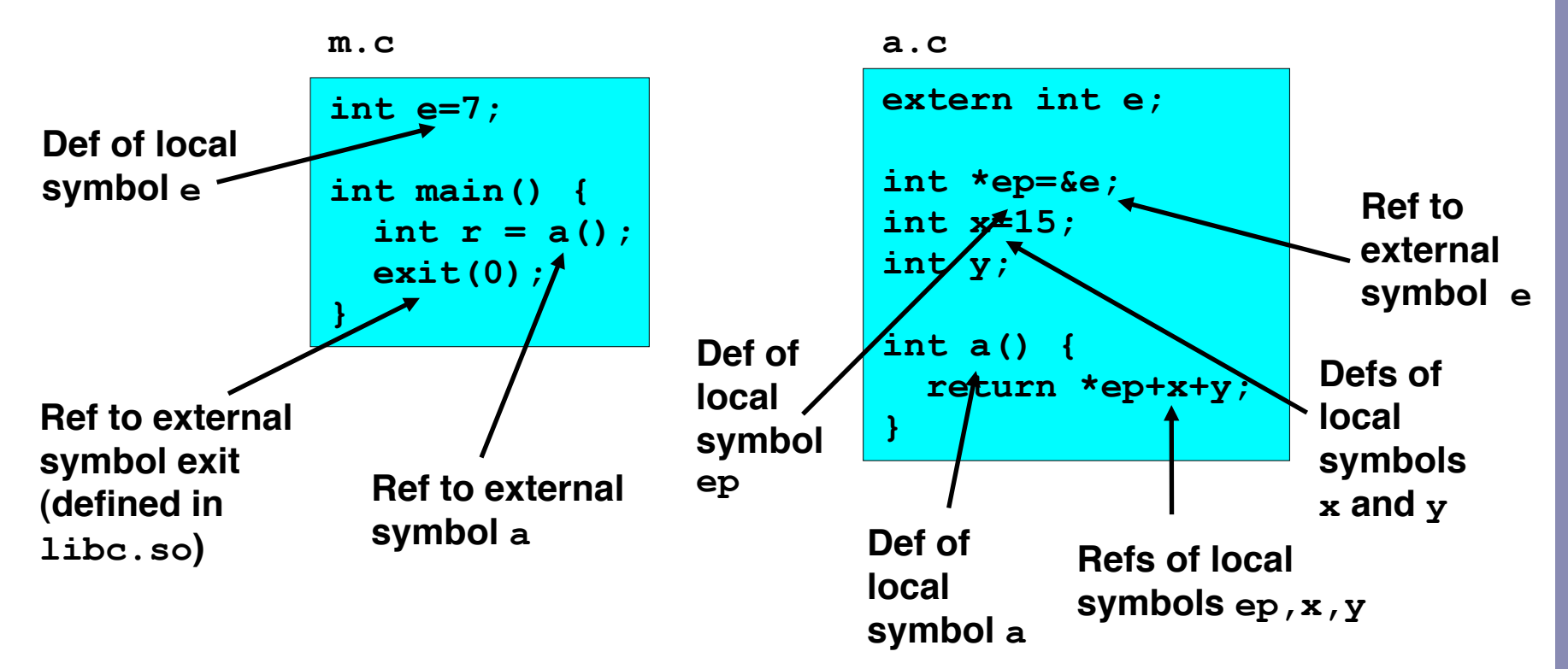

#### m.o Relocation info

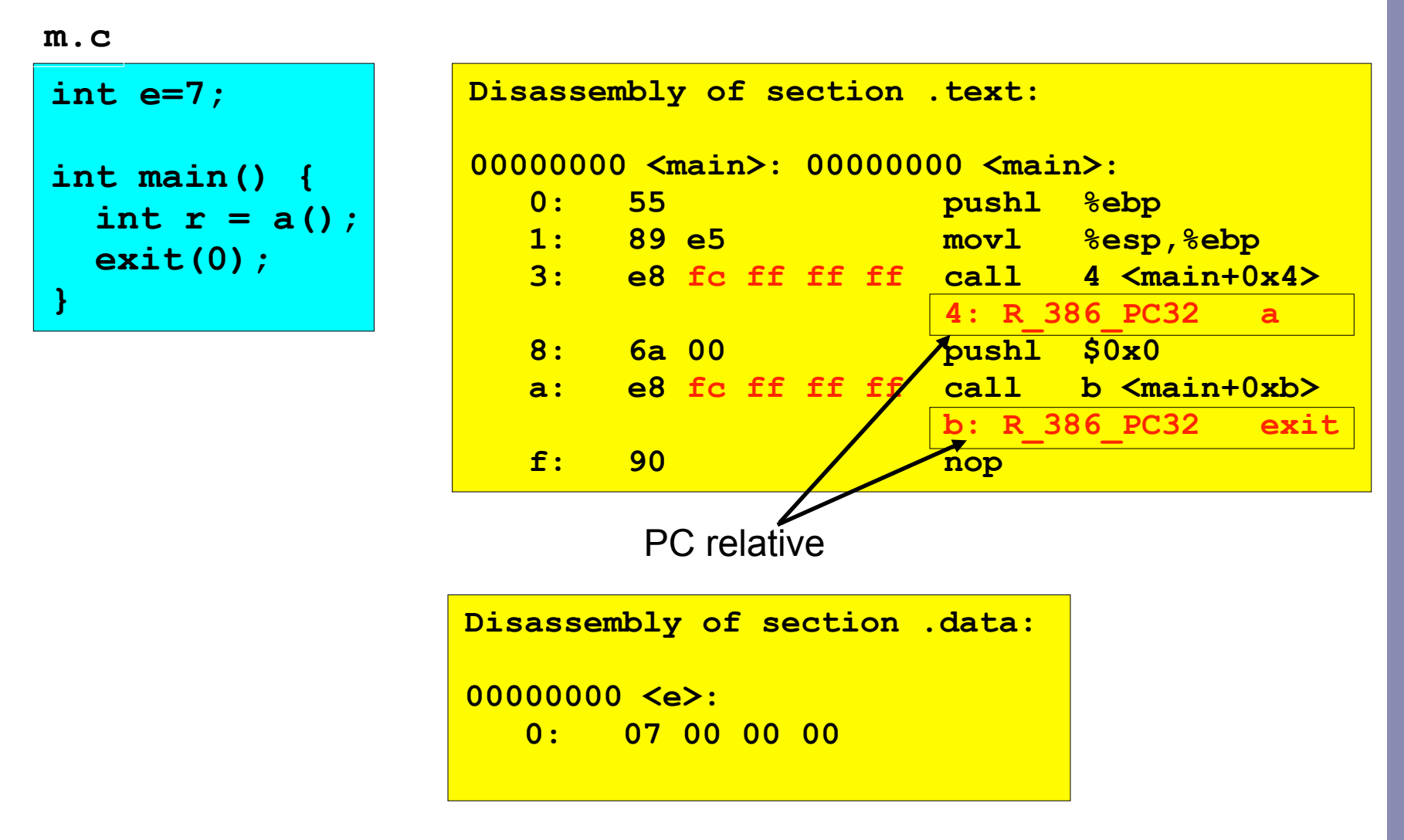

**source: objdump**

**EECS 213 Introduction to Computer Systems** Northwestern University

#### a.o Relocation info (.text)

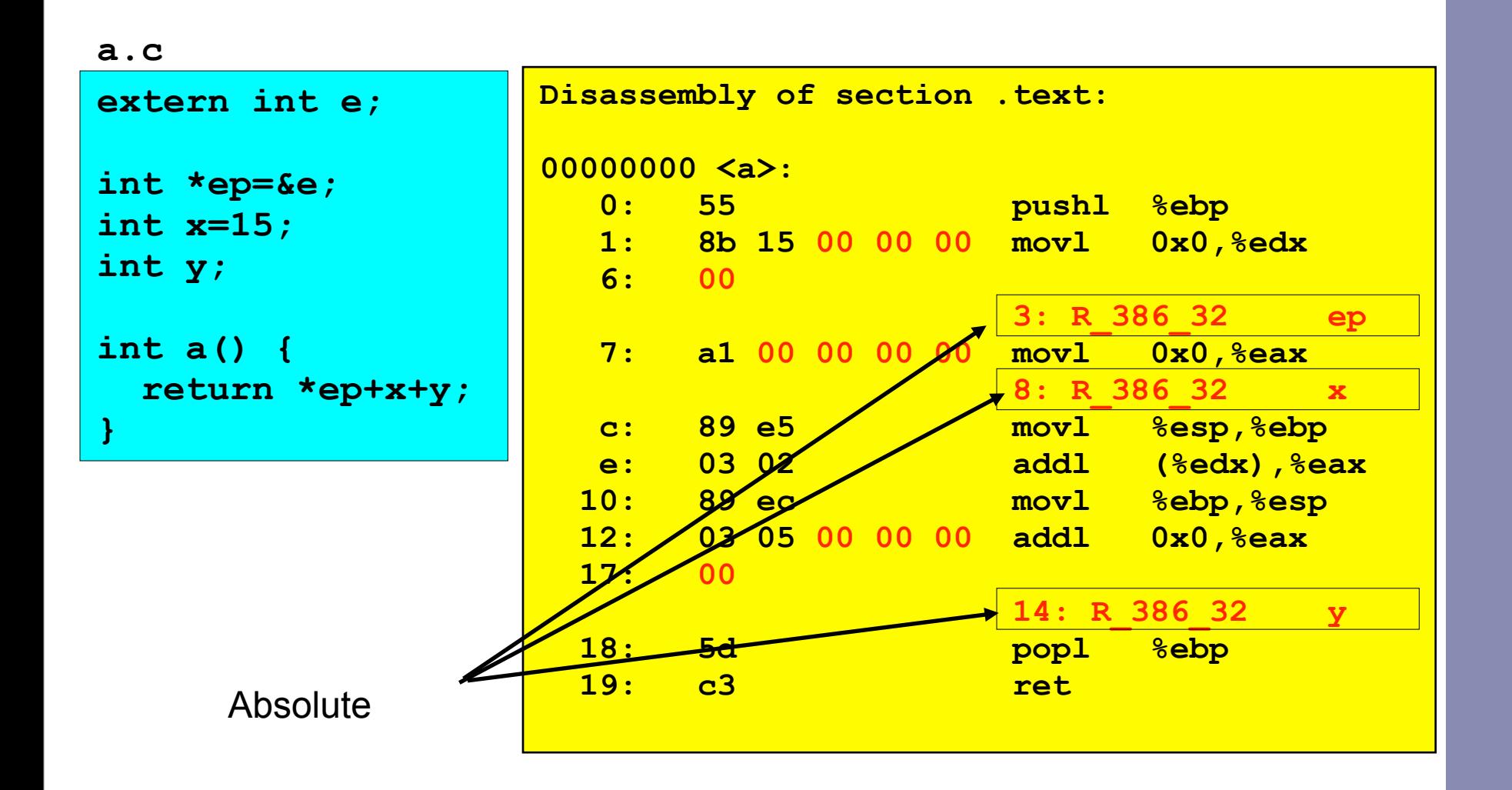

#### a.o Relocation info (.data)

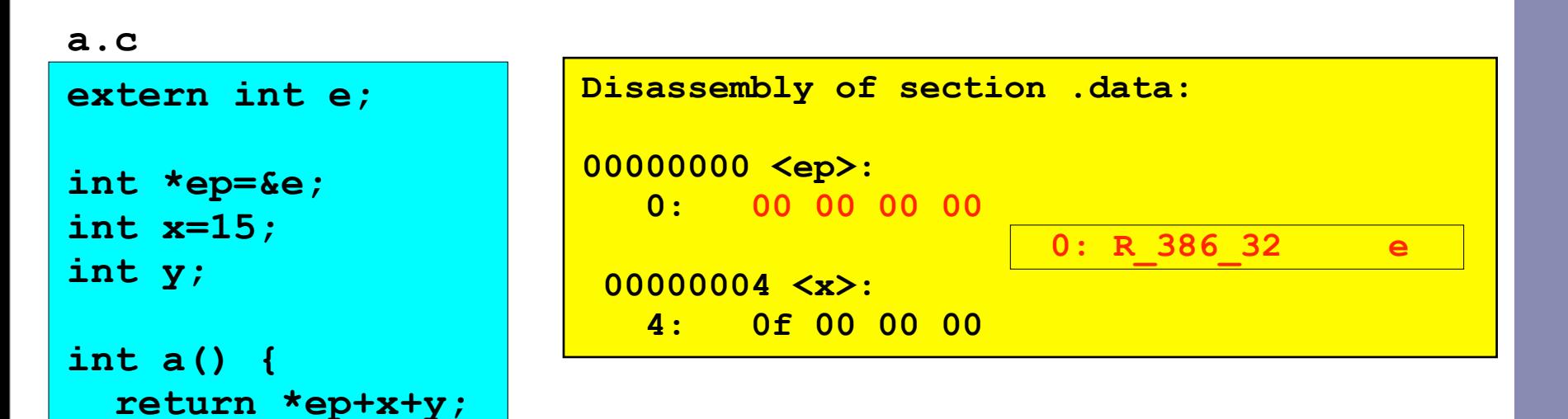

**}** 

#### After relocation & refs. resol. (.text)

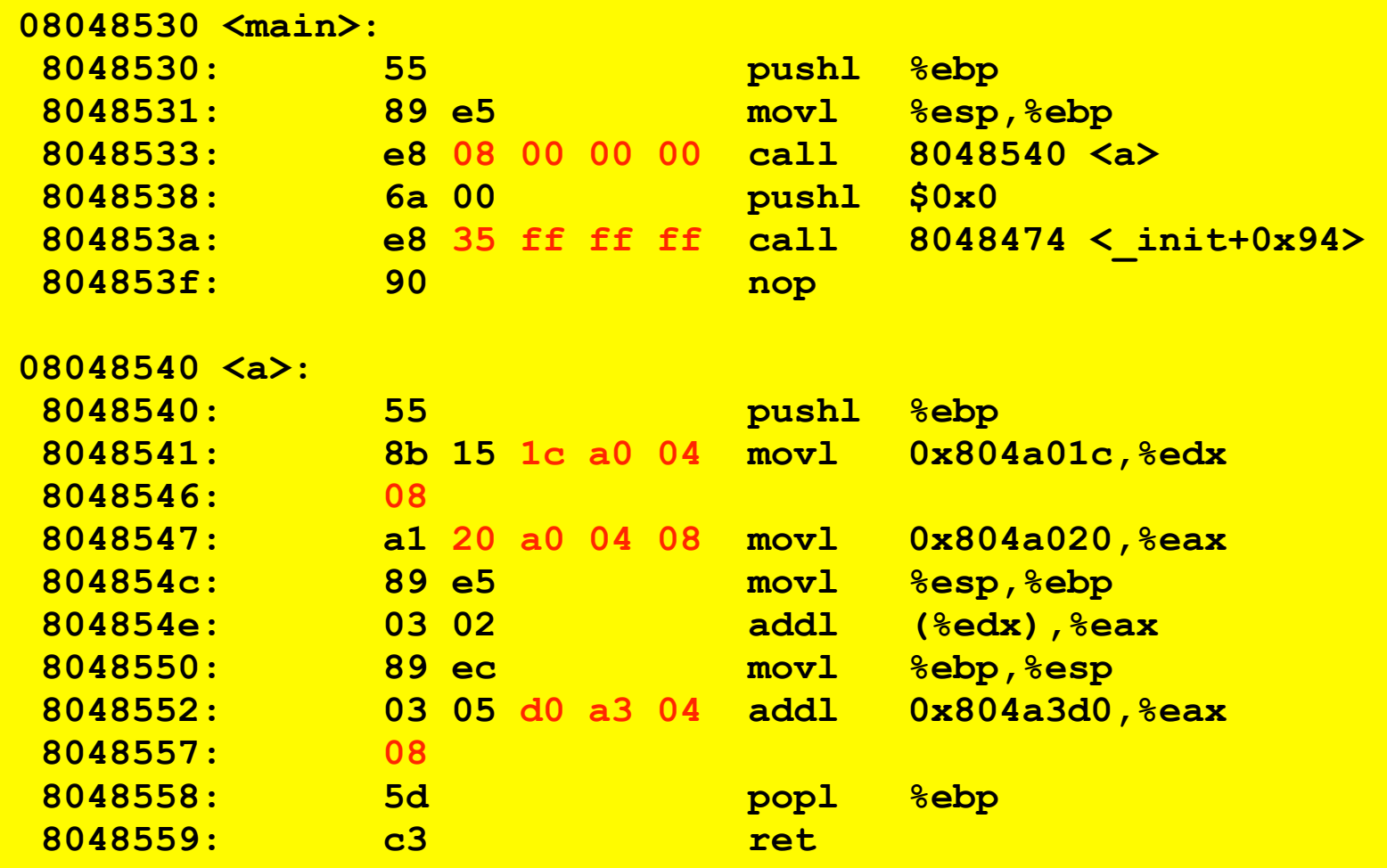

#### After relocation & refs. resol. (.data)

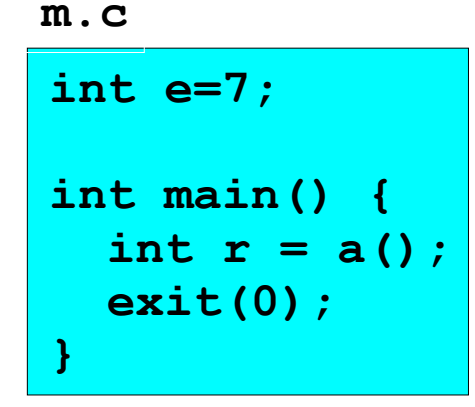

#### **a.c**

**extern int e; int \*ep=&e; int x=15; int y; int a() { return \*ep+x+y; }** 

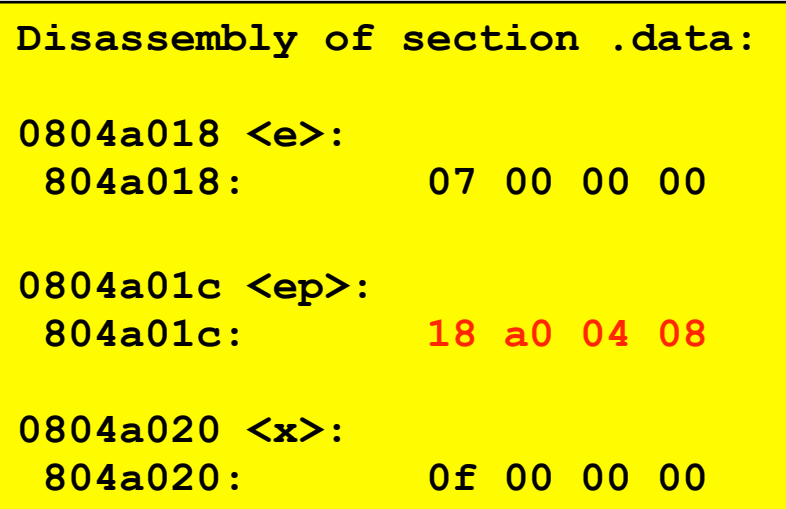

#### Strong and weak symbols

- Program symbols are either strong or weak
	- *strong*: procedures and initialized globals
	- *weak*: uninitialized globals

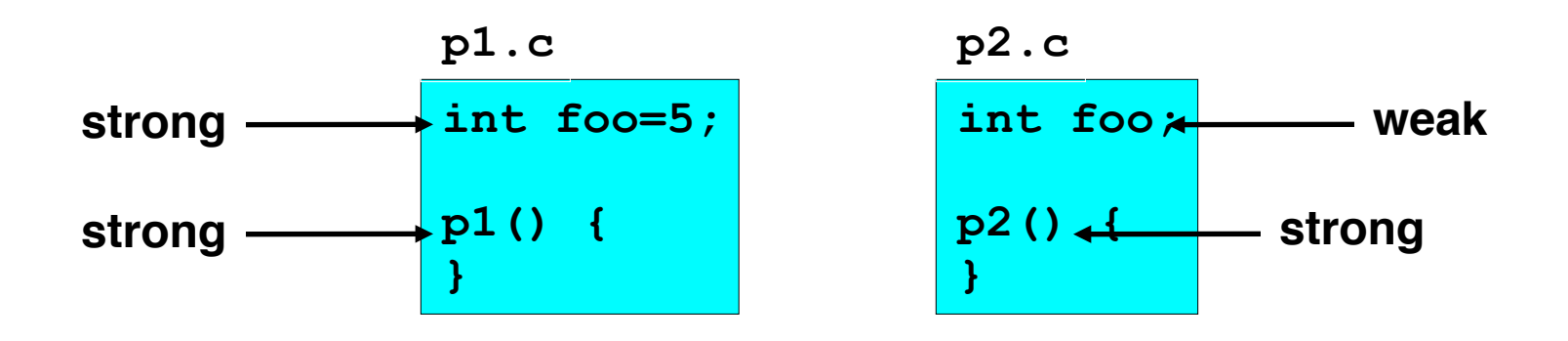

#### Linker's symbol rules

- Rule 1. A strong symbol can only appear once.
- Rule 2. A weak symbol can be overridden by a strong symbol of the same name.
	- references to the weak symbol resolve to the strong symbol.
- Rule 3. If there are multiple weak symbols, the linker can pick an arbitrary one.

## Packaging commonly used functions

- How to package functions commonly used by programmers?
	- Math, I/O, memory management, string manipulation, etc.
- Awkward, given the linker framework so far:
	- Option 1: Put all functions in a single source file
		- Programmers link big object file into their programs
		- Space and time inefficient
	- Option 2: Put each function in a separate source file
		- Programmers explicitly link appropriate binaries into their programs
		- More efficient, but burdensome on the programmer
- Solution: *static libraries* (.a archive files)
	- Concatenate related relocatable object files into a single file with an index (called an archive).
	- Enhance linker so that it tries to resolve unresolved external references by looking for the symbols in one or more archives.
	- If an archive member file resolves reference, link into executable.

#### Static libraries (archives)

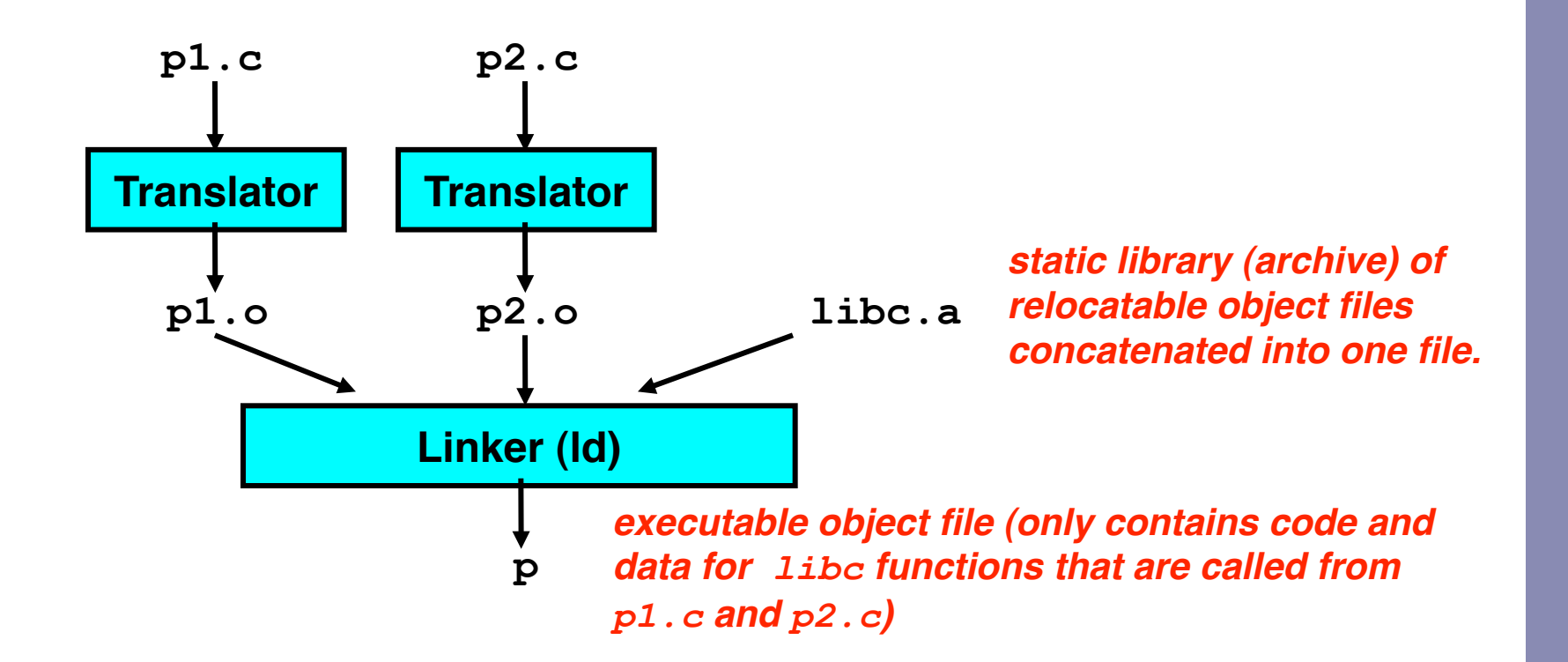

**Further improves modularity and efficiency by packaging commonly used functions [e.g., C standard library (libc), math library (libm)]**

**Linker selectively only the .o files in the archive that are actually needed by the program.**

#### Creating static libraries

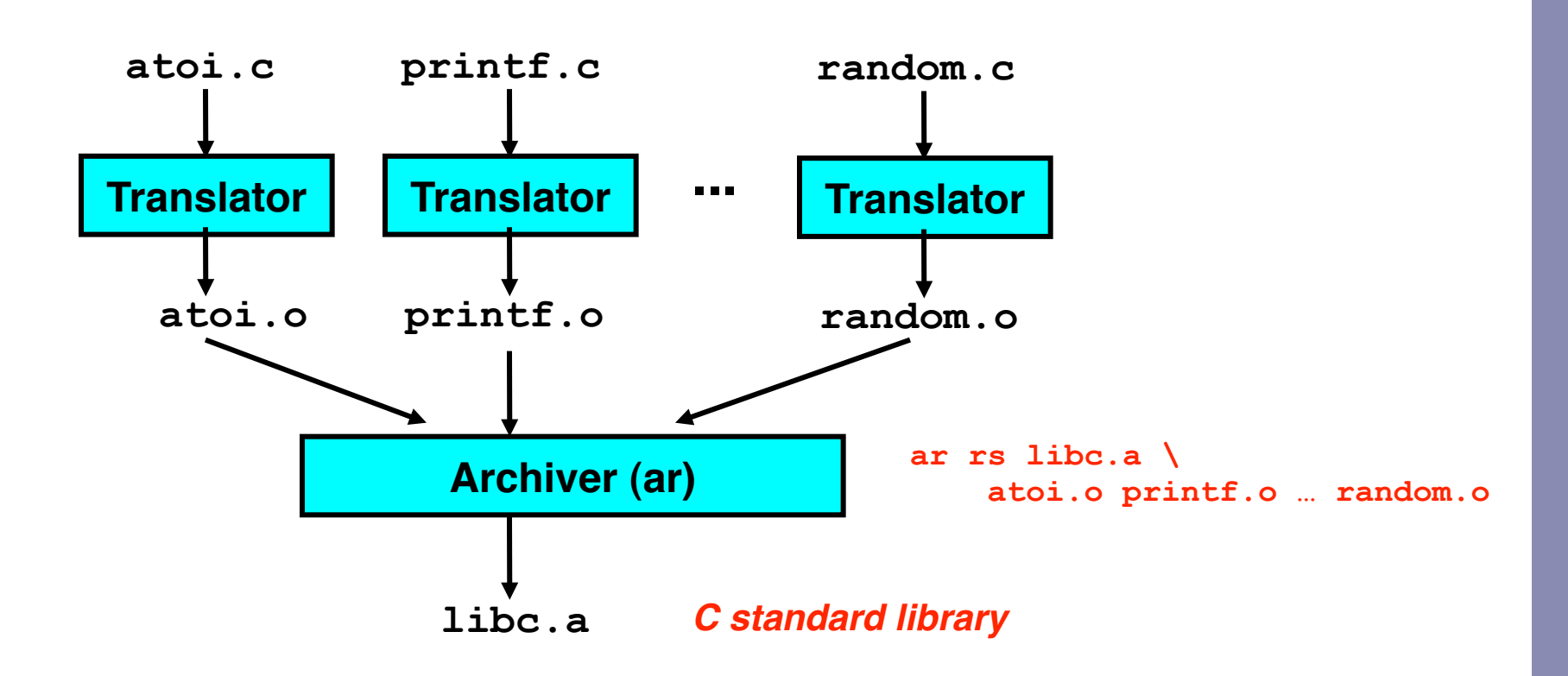

**Archiver allows incremental updates:** 

• **Recompile function that changes and replace .o file in archive.**

## Commonly used libraries

- libc.a (the C standard library)
	- 8 MB archive of 900 object files.
	- I/O, memory allocation, signal handling, string handling, data and time, random numbers, integer math
- $\bullet$  libm.a (the C math library)
	- 1 MB archive of 226 object files.
	- floating point math (sin, cos, tan, log, exp, sqrt, …)

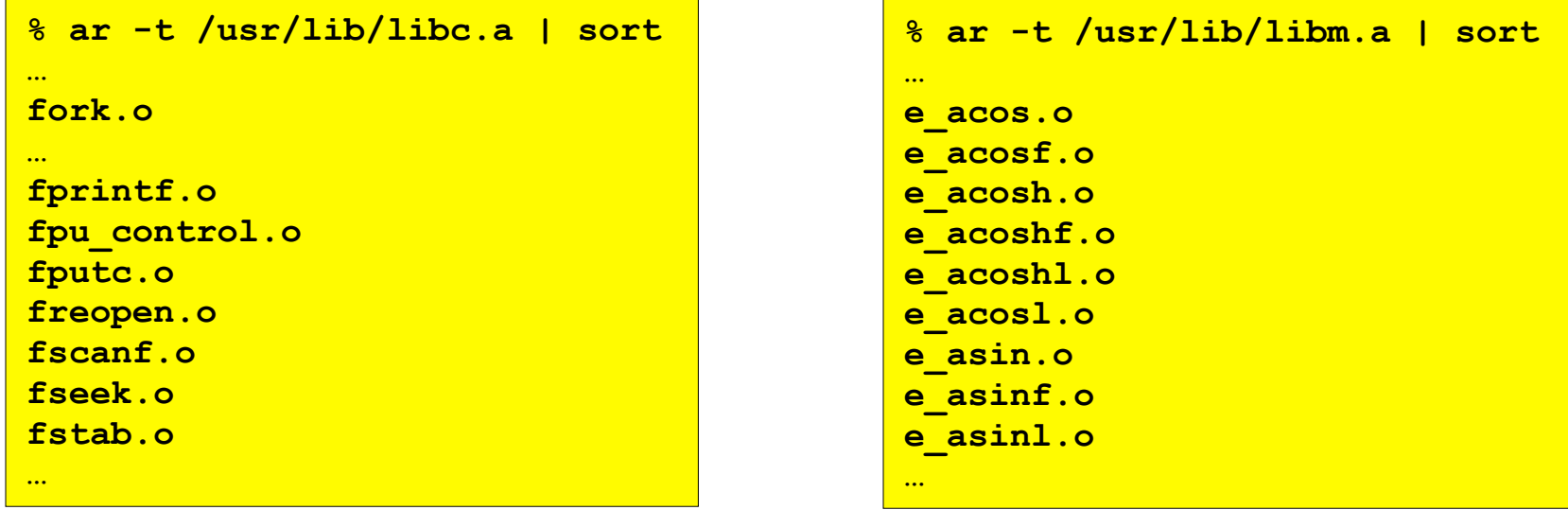

#### Using static libraries

- **Linker's algorithm for resolving external references:** 
	- Scan .o files and .a files in the command line order.
	- During the scan, keep a list of the current unresolved references.
	- As each new .o or .a file obj is encountered, try to resolve each unresolved reference in the list against the symbols in obj.
	- If any entries in the unresolved list at end of scan, then error.
- Problem:
	- Command line order matters!
	- Moral: put libraries at the end of the command line.

```
bass> gcc -L. libtest.o -lmine 
bass> gcc -L. -lmine libtest.o 
libtest.o: In function `main': 
libtest.o(.text+0x4): undefined reference to `libfun'
```
#### Loading executable binaries

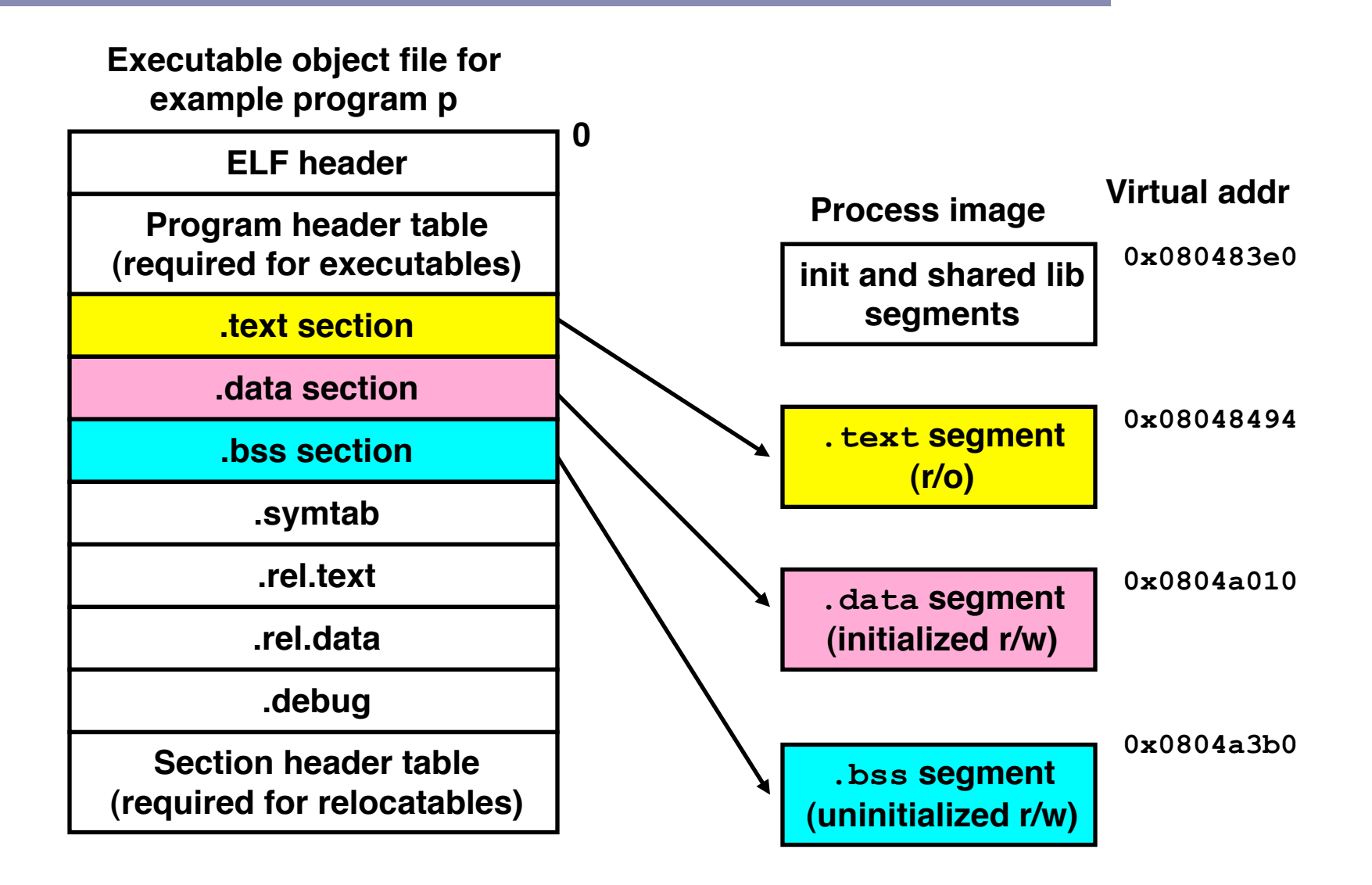

#### Shared libraries

- Static libraries still have a few disadvantages:
	- Potential for duplicating common code in multiple exec files
		- e.g., every C program needs the standard C library
	- Potential for duplicating code in the virtual mem. space of many processes
	- Minor bug fixes of system libraries require each application to explicitly relink
- Solution:
	- *Shared libraries* (dynamic link libraries, DLLs) whose members are dynamically loaded into memory and linked into an application at run-time.
		- Dynamic linking can occur when exec is first loaded and run.
			- $-$  Common case for Linux, handled automatically by  $1d-1$ inux.so.
		- Dynamic linking can also occur after program has begun.
			- $-$  In Linux, this is done explicitly by user with  $dlopen()$ .
			- Basis for High-Performance web servers.
		- Shared library routines can be shared by multiple processes.

#### Dynamically linked shared libraries

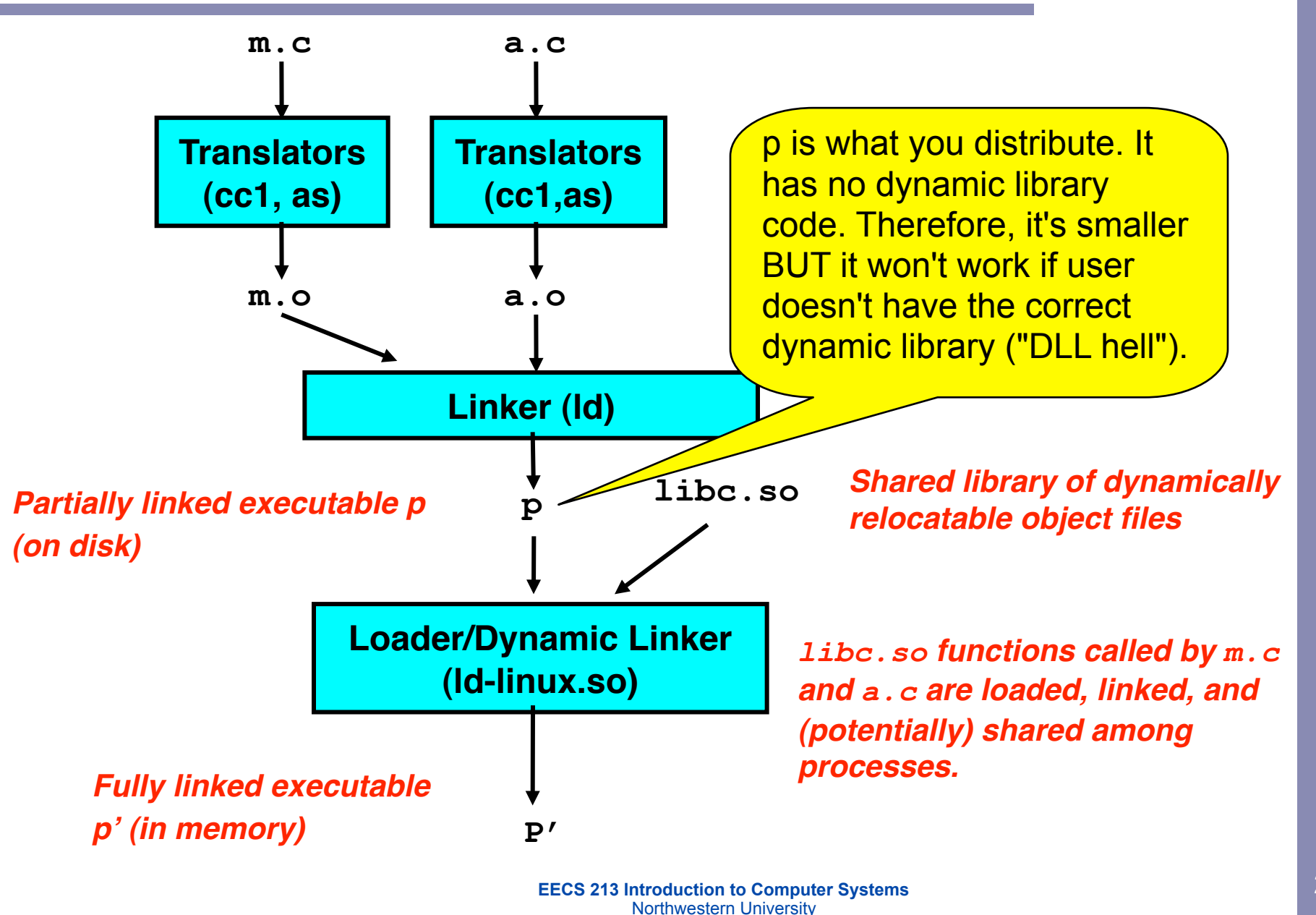

#### The complete picture

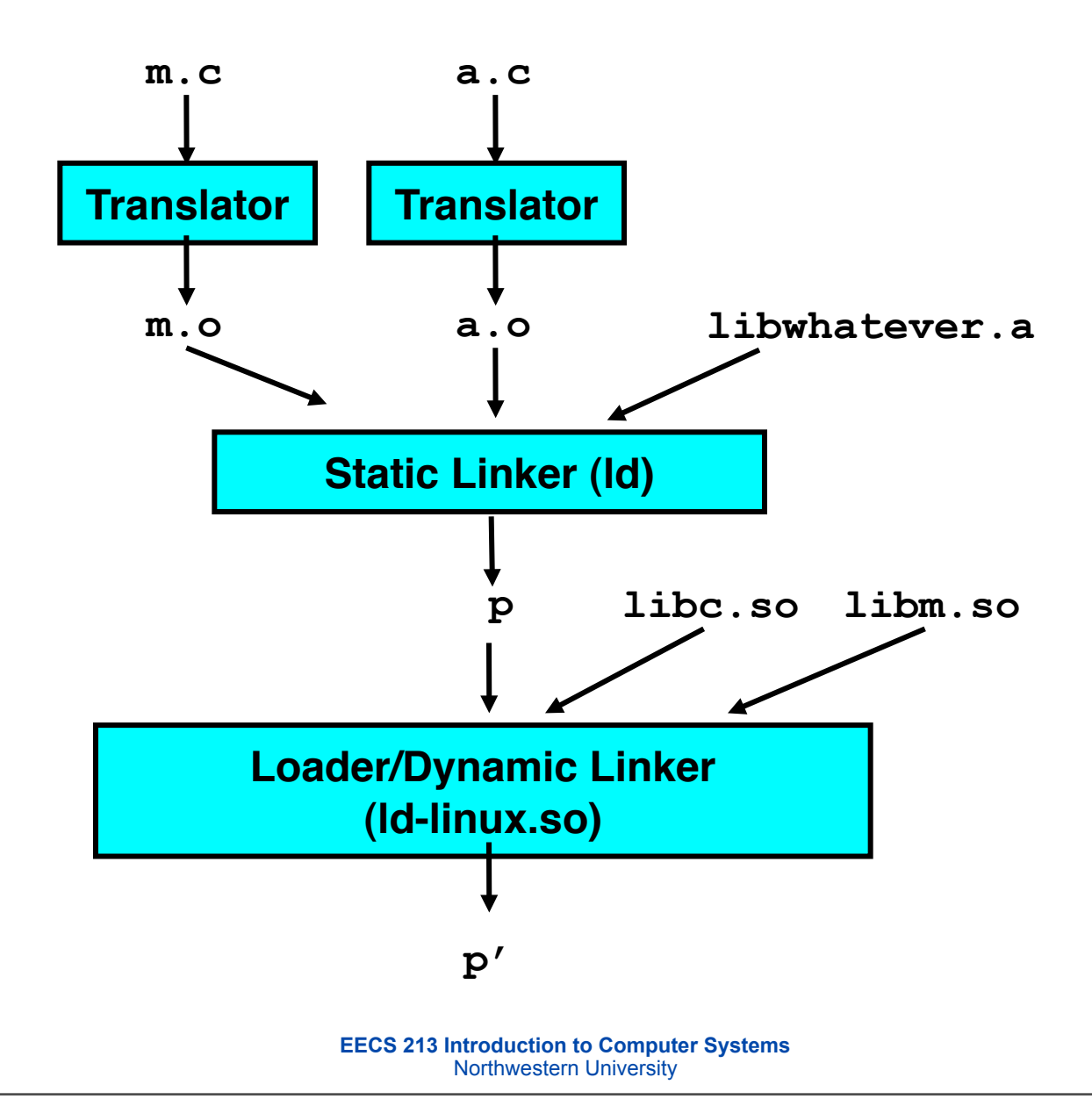